## Accessibility THRIVES at DUBLIN

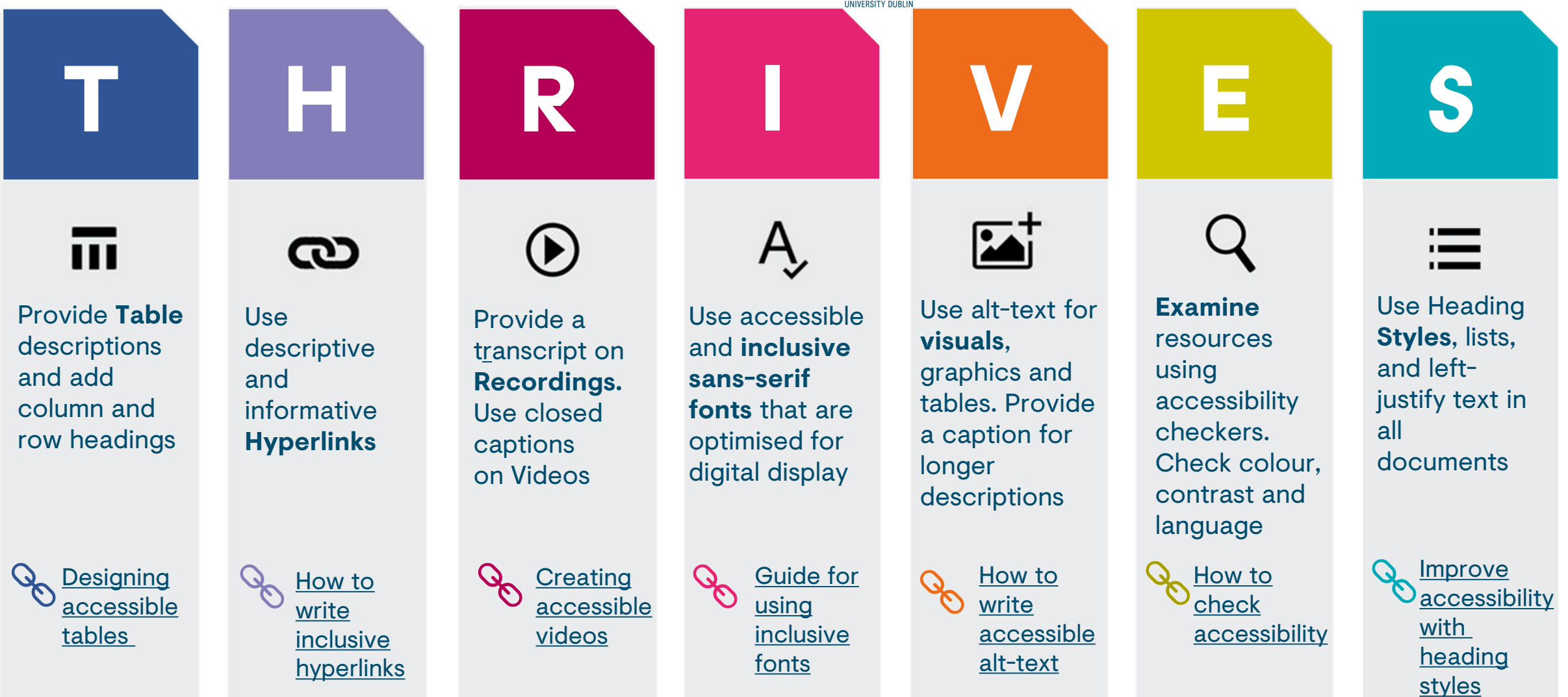

<u>**A** [Explore TU Dublin's Accessible Technology Resource for detailed guides and toolkits](http://www.tudublinassistivetechnology.ie/) </u>

"Accessibility THRIVES at TU Dublin" is an adaption of "Accessibility THRIVES" by The Centre for Educational D[ev](https://www.bing.com/videos/search?q=immersive+reader&docid=608043270409364730&mid=71A2B7536A31851B2B1271A2B7536A31851B2B12&view=detail&FORM=VIRE)elopment at Queens University Belfast, used under by CC BY-NC-SA. This resource is licenced under CC BY-NC-SA by TU Dublin

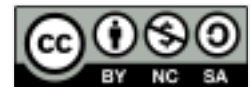